**eCommunities: A collaboration tool for members of a group to share documents, utilize the discussion forum, receive posting of news, minutes & agenda and other relevant information.** 

**Here are some of the ways to navigate through your eCommunity** 

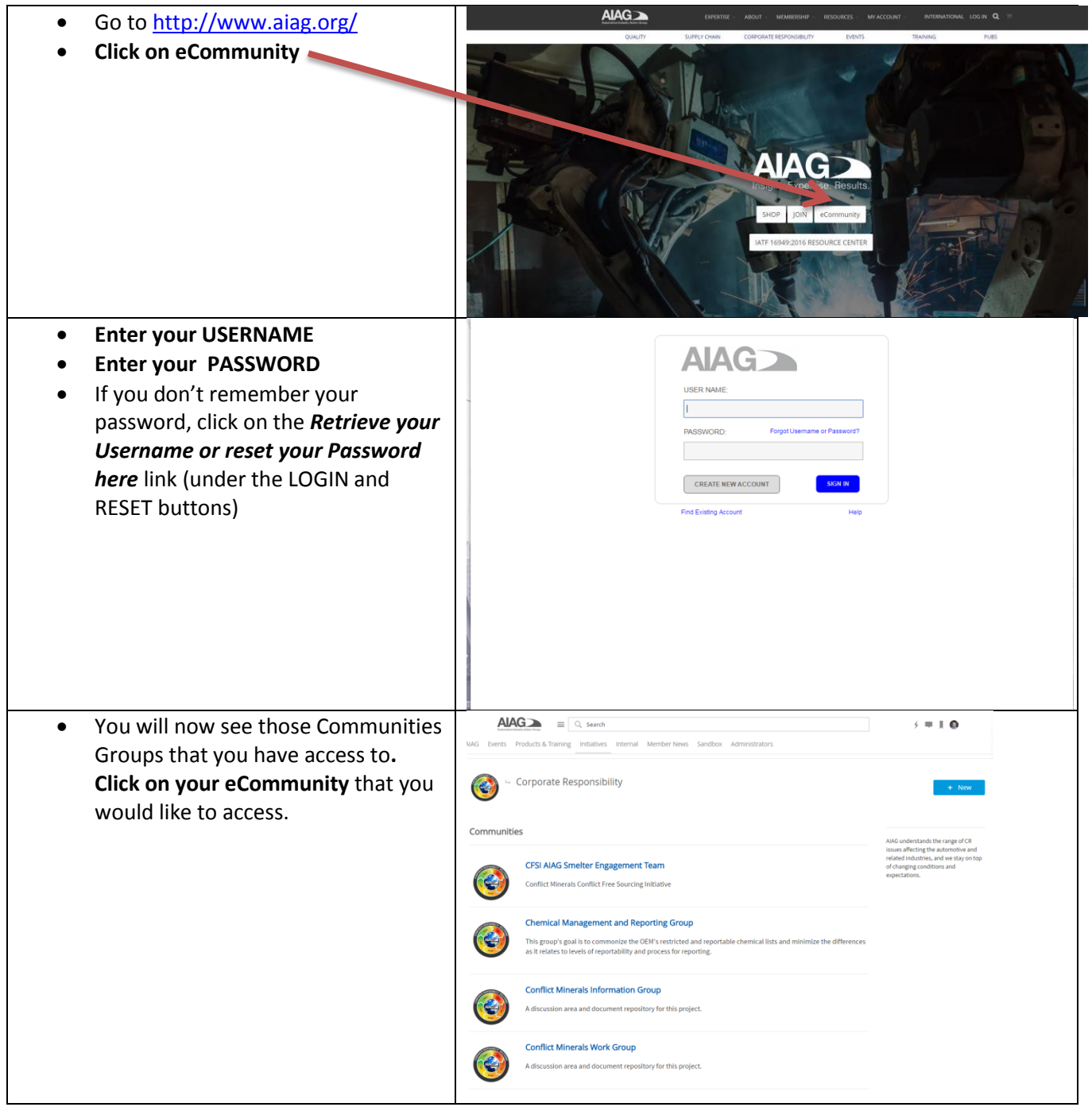

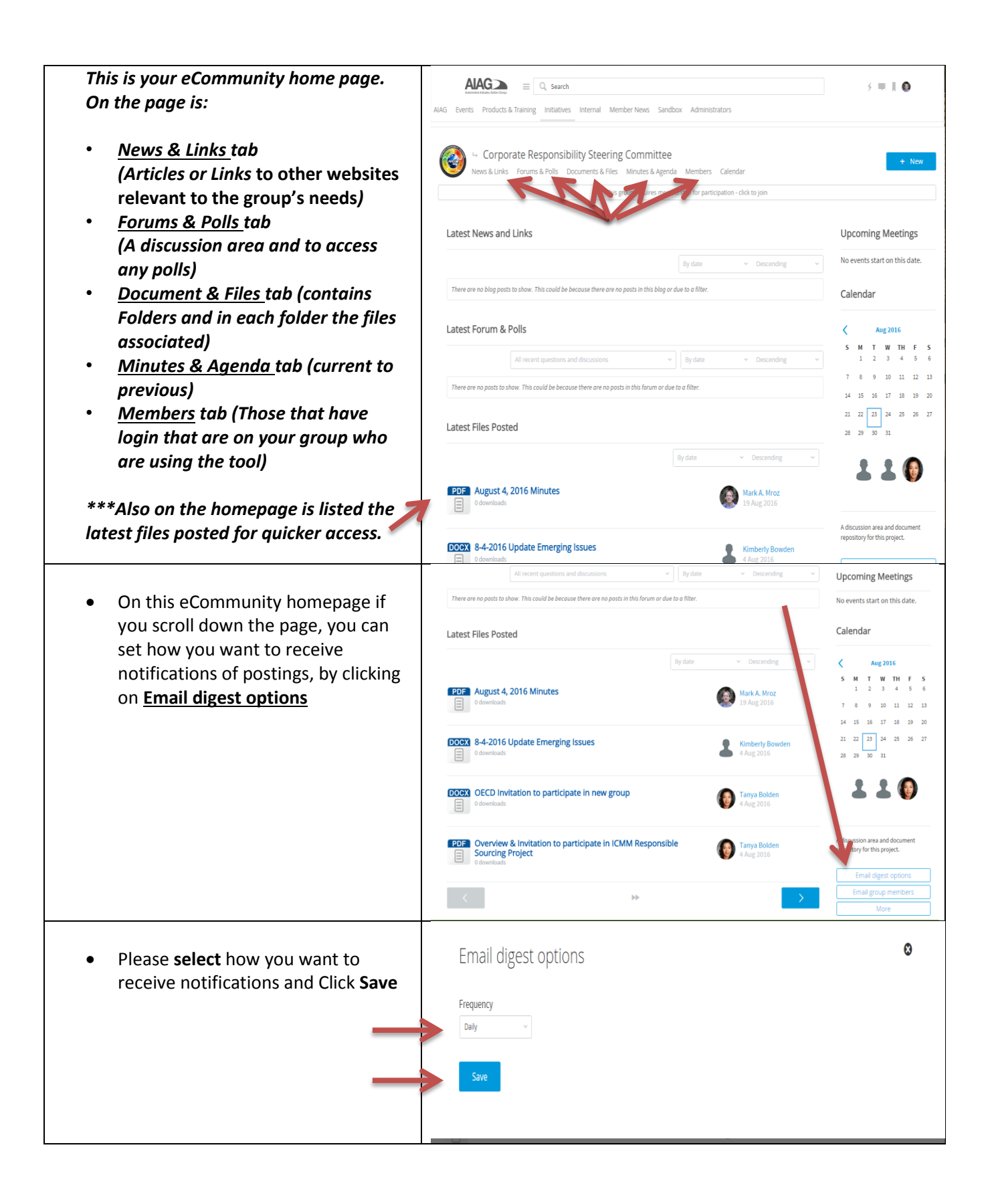

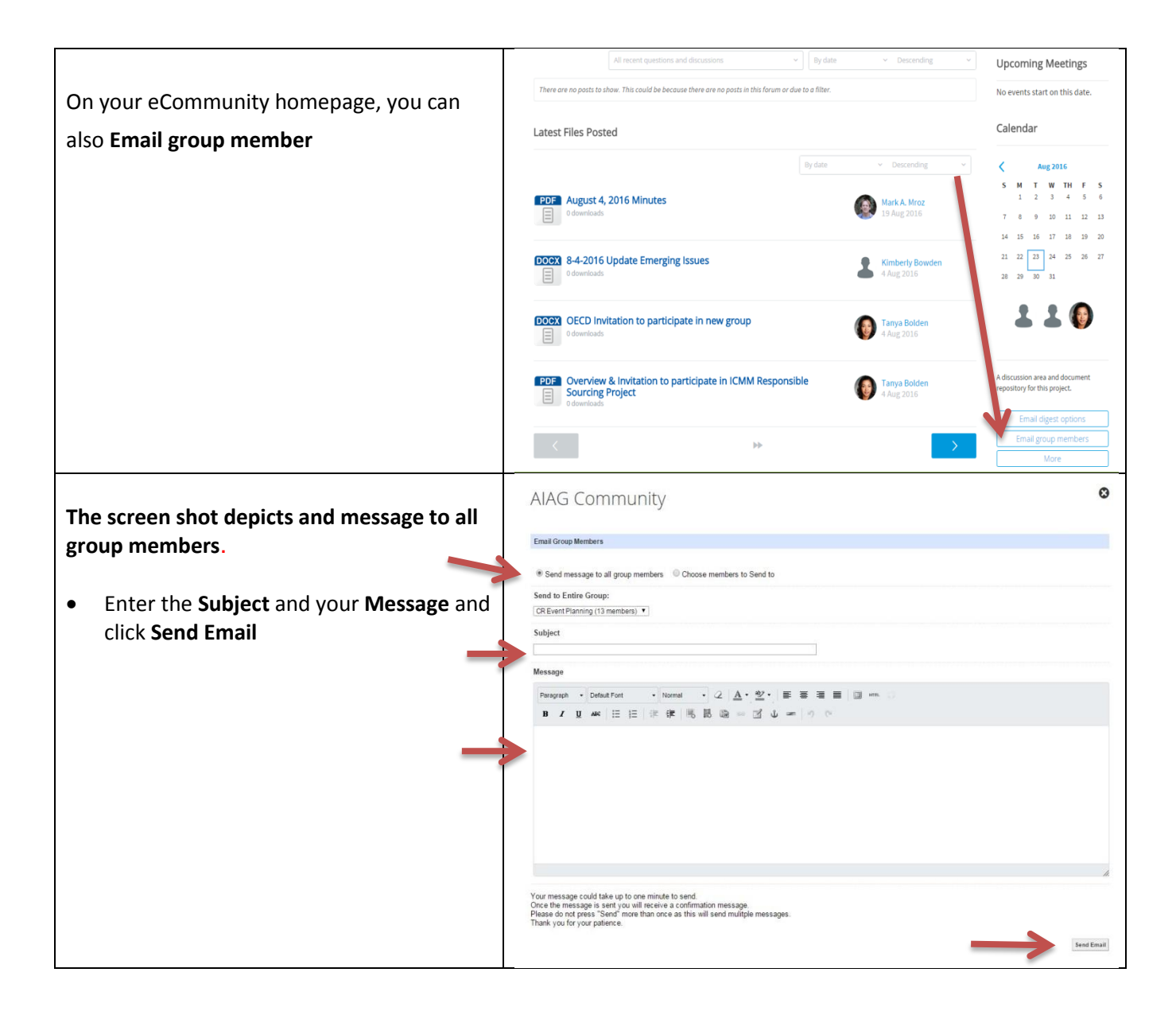

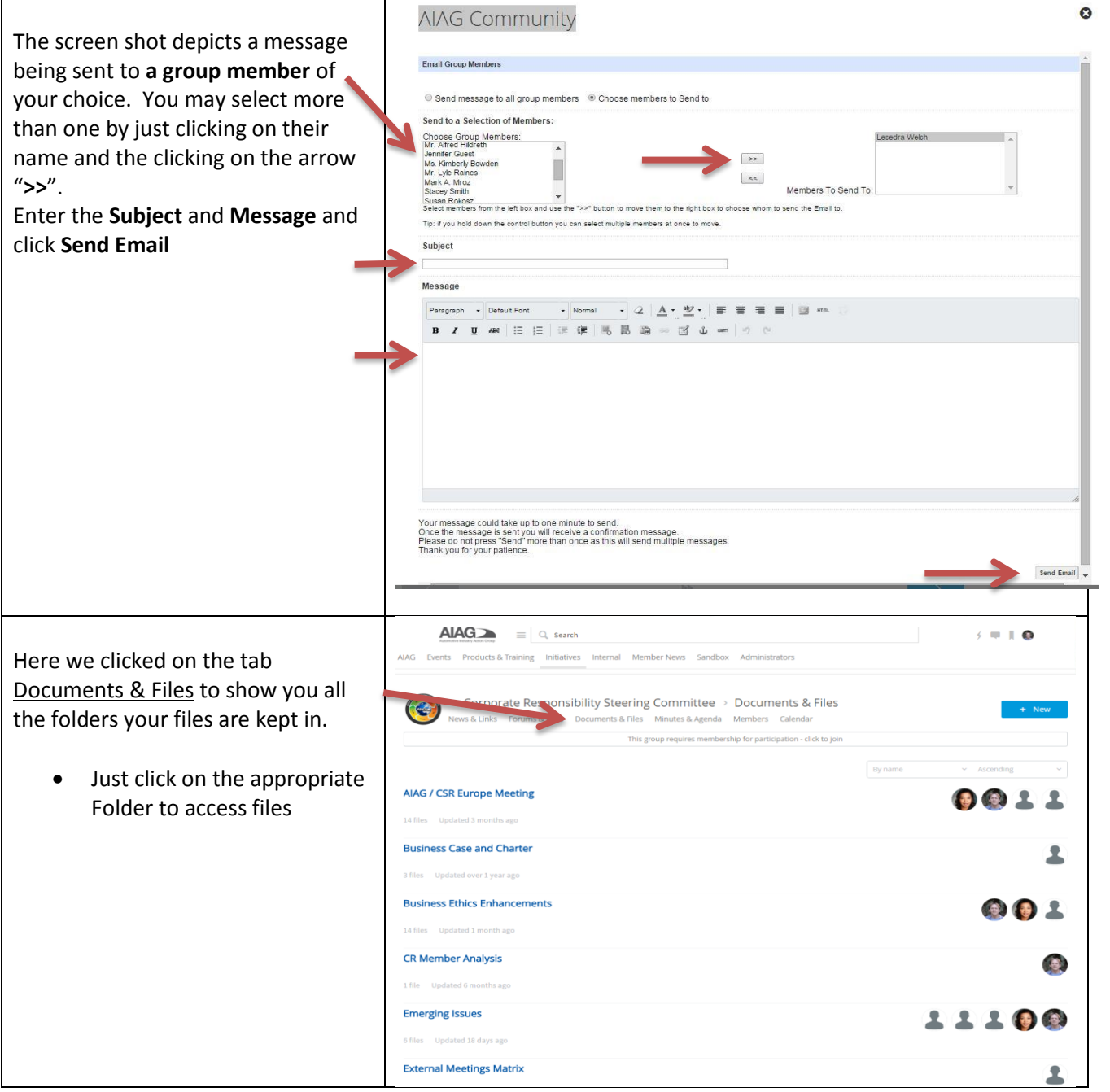

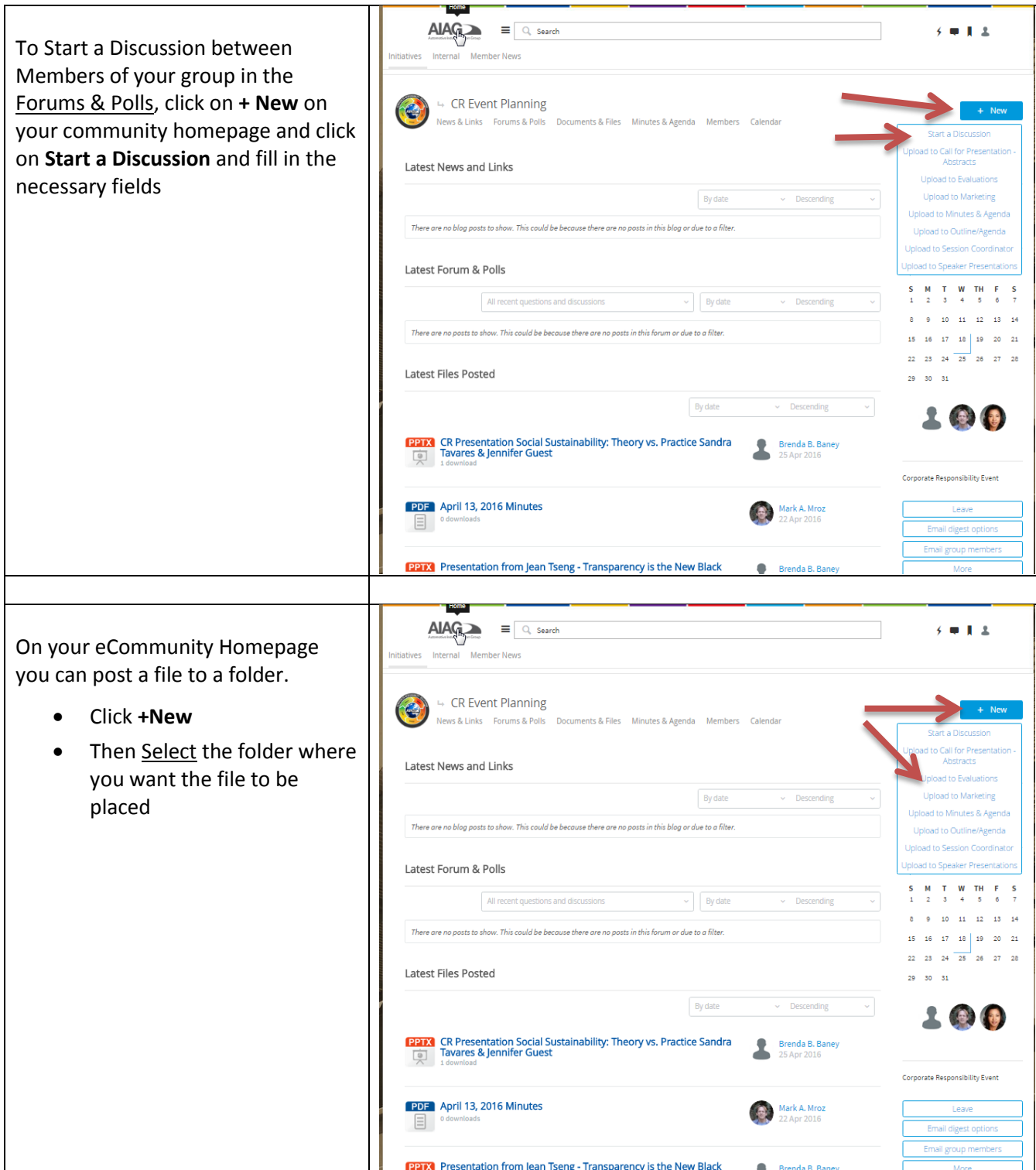

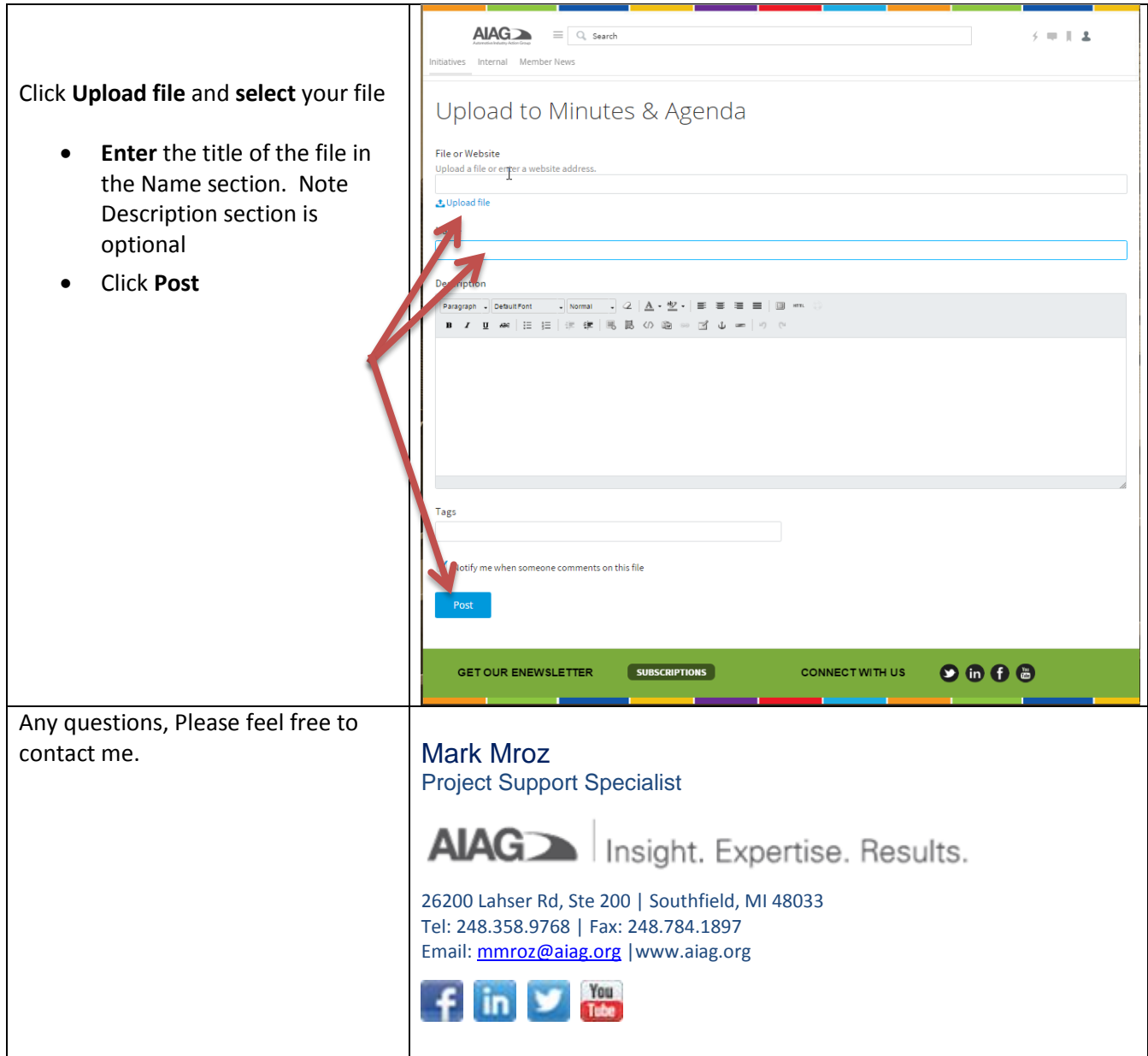